**Career for the Future Academy**  สถาบันพัฒนาบุคลากรแห่งอนาคต 73/1 อาคารสำนักงานพัฒนาวิทยาศาสตร์และเทคโนโลยีแห่งชาติ (สวทช.) ชั้น 6 ถนนพระรามที่ 6 แขวงทุ่งพญาไท เขตราชเทวี กรุงเทพฯ 10400 โทรศัพท์0 2644 8150 โทรสาร 0 2644 8110 www.career4future.com

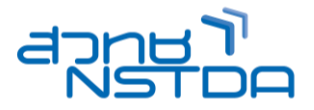

# **Advanced Microsoft Excel 365/2024 Macro and VBA Programming <b>XLS016 XLS016**

#### **หลักการและเหตุผล** :

ปัจจุบัน Microsoft Excel เป็นเครื่องมือช่วยในการพัฒนาระบบงานที่มีขีดความสามารถ โดยการผนวกเอา ี ความสามารถทั้งทางด้าน Spreadsheet และด้านการพัฒนาโปรแกรมเข้าไว้ด้วยกัน ดังนั้น Excel จึงมิได้เป็นแค่โปรแกรม Spreadsheet เพียงอย่างเดียว แต่โปรแกรม Excel ยังมีภาษาในการพัฒนาระบบงานที่ชื่อว่า VBA (Visual Basic for Application) ซึ่งเครื่องมือที่ว่านี้นับว่าเป็นภาษาระดับสูงที่ผู้ใช้สามารถเขียนโปรแกรมให้เข้าถึงข้อมูล เพื่อการวิเคราะห์ ข้อมูลและพัฒนาระบบงานข้อมูลได้อย่างมีรวดเร็วและมีประสิทธิภาพ ตลอดจนการปรับเปลี่ยนความสามารถเพื่อให้ เหมาะสมกับความต้องการได้เป็นอย่างดี

#### **วัตถุประสงค์**:

หลักสูตรนี้ผู้เข้าร่วมการอบรมจะได้เรียนรู้ถึงวิธีการเขียนโปรแกรมควบคุม Microsoft Excel เพื่อพัฒนาระบบงาน ให้มีประสิทธิภาพ ใช้เวลาในการทำงานที่น้อยลงเพื่อการวิเคราะห์และการจัดการกับข้อมลเพื่อให้เหมาะสมต่อความ ต้องการได้ ตลอดจนเรียนรู้ถึงการทำงานของโปรแกรมภาษา VBA ทุกอย่างที่ได้เรียนรู้เกี่ยวกับ VBA ไม่เพียงแต่จะใช้ได้ ึกับโปรแกรม Microsoft Excel เท่านั้น แต่ยังใช้ได้กับโปรแกรมอื่นๆของ Microsoft อีกด้วย

#### **หลกัสูตรนเี้หมาะส าหรบั** :

- ผู้ที่ต้องการให ้โปรแกรม Excel สามารถท างานแบบอัตโนมัติได้ด้วย Macro Recording
- ผู้ที่ต้องการเขียนโปรแกรม VBA บน Excel เพื่อเพิ่มขีดความสามารถในการทำงานให้กับ Excel
- ผ*ู้*ที่ต้องการสร้างระบบโปรแกรมสำเร็จรูปบน Excel ไว้ใช้งาน
- <sub>ิ</sub> นักศึกษาและผัสนใจทั่วไป

#### **คุณสมบัติของผู้เข้าอบรม :**

- ผเู้ขา้อบรมตอ้ งมคี วามรูพ้ นื้ ฐานและเคยใชง้านโปรแกรม Microsoft Excel มาก่อน
- หรือเคยผ่านการอบรมหลักสูตร Advanced Microsoft Excel 2016/2019 Function and Database มาก่อน

#### **เนอื้ หาการอบรม** :

#### **1. แนวความคิดและองค์ประกอบของ Macro บน Excel 365/2024**

- ความหมายและแบวความคิดเบื้องต้นเกี่ยวกับ Macro
- การใชต้ ัวบันทกึ Macro Recorder
- ส่วนประกอบที่สำคัญของ Macro
- แนวทางการบันทึก Macro ที่ถูกต้อง

#### **2. หลักการบันทึก Macro ใน Excel 365/2024**

- รู้จักกับระบบรักษาความปลอดภัย Macro Security
- รู้จักกับไฟล์ Excel ชนิด Macro-Enabled Workbook
- การบันทึก Macro
	- o การบันทึก Macro ด้วย Macro Recorder
	- o การบันทึก Macro จากโมดูล Visual Basic
- การเรียกใช้ Macro
	- $\circ$  การเรียกใช้ Macro บนโปรแกรม Excel
	- $\circ$  การเรียกใช้ Macro จากโมดูล Visual Basic
	- ่ ⊙ การเรียกใช้ Macro จากแป้นพิมพ์ลัดและวัตถุกราฟิก
	- $\circ$  การเรียกใช้ Macro จากตัวควบคุมชนิด FormControl
- การตรวจดูตัวโปรแกรม VBA ที่ได้จากการบันทึก Macro
- ชนิดของการบันทึก Macro
- การเรียกใช้ Macro
	- o การบันทึก Macro แบบ Relative
	- o การบันทึก Macro แบบ Absolute
- การสร ้าง Macro เพื่อท างานกับฐานข ้อมูลบน Excel 365/2024 แบบอัตโนมัติ
- การจัดการกับ Macro
	- ่ การแก้ไข Macro ที่บับทึกไว้
	- $\circ$  การเปลี่ยนชื่อ Macro
	- o การลบ Macro
	- o การคัดลอก Macro
	- o การสร้าง Macro ซ้อน Macro

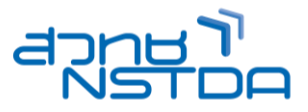

## **3. การเขียนโปรแกรมควบคุม Object บนโปรแกรม Excel 365/2024**

- ความหมายของ Object
- วิธีการ (Method) และคุณสมบัติ (Property) ของ Object
- Event ต่างๆ ของ Object
- การเขียนโปรแกรมควบคุม Object ของ Application Microsoft Excel
- การเขียนโปรแกรมควบคุม Object ของ Workbooks และ Worksheets
- การเขียนโปรแกรมควบคุม Object ของ Range และ Cell
- การใช ้Object Browser ชว่ ยในการคน้ หา Object ต่างๆ บน Excel

## **4. หลักการเขียนโปรแกรม Visual Basic for Application (VBA)**

- Environmentต่าง ๆ ของ VBA
- องค์ประกอบของ Project VBA
- โครงสร้างของโปรแกรม Statementใน VBA
- กระบวนความ (Procedure)
	- o กระบวนความย่อย (Subroutine Procedure)
		- $\circ$  กระบวนความฟังก์ชัน (Function Procedure)
		- $\circ$  การสร้างฟังก์ชันขึ้นมาใช้งานเอง (User Defined Function)
- ึ การใช้ตัวแปรเก็บข้อมล
	- o ชนิดของตัวแปร (Data Type)
	- o การก าหนดชนิดตัวแปรที่เหมาะสม
	- $\circ$  ตัวแปรชนิดที่ผู้ใช้กำหนดเอง (User-Defined)
	- $\circ$  คำสั่ง Option Explicit เพื่อควบคมการใช้ตัวแปร
- การใชโ้ปรแกรมโครงสรา้ง
	- $\circ$  โปรแกรมโครงสร้าง With Fnd With
	- $\circ$  โปรแกรมโครงสร้าง If...Then...Else
	- $\circ$  โปรแกรมโครงสร้าง Select Case
	- $\circ$  โปรแกรมโครงสร้าง Do…Loop
	- $\circ$  โปรแกรมโครงสร้าง For...Next
	- $\circ$  โปรแกรมโครงสร้าง For...Each

## **5. การใช้Predefined Dialog Boxes**

- วิธีสร้างการรับข้อมูล
	- o InputBox Function
	- o InputBox Method
- การแสดงขอ้ มลู โดยใช ้MsgBox Function

### **6. การใช้Predefined Dialog Boxes**

- การเพิ่มค่าอาร์กิวเมนต์ในกระบวนความย่อย
- ึ การส่งผ่านค่าอาร์กิวเมนต์จากกระบวนความหลักไปสู่กระบวนความย่อย

## **7. การจัดการและตรวจสอบข้อผิดพลาด**

- ชนิดของความผิดพลาด
- การใชง้าน Toggle Breakpoint
- การใช้หน้าต่างแก้ไข Debug Window
- การ Debug VBA โดยใช้ Step Mode
- การตรวจดูข ้อมูลจาก Watch Expressions
- การทดสอบข ้อมูลใน Immediate Pane
- การเขียนโปรแก<sup>้</sup>รม VBA เพื่อจัดการกับข้อผิดพลาด

## **8. การเขียนโปรแกรมติดต่อกับฐานข้อมูล Access 365/2024**

- รูปแบบของการเขียนโปรแกรมติดต่อกับฐานข ้อมูล Microsoft Access
- $\bullet$  การใช้เครื่องมือ ADO (ActiveX Data Object)เพื่อติดต่อกับฐานข้อมูล Access
- ตัวอย่างการเขียนโปรแกรมด้วย ADO เพื่อติดต่อกับข้อมลบน Access

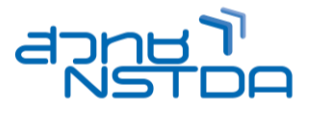

## **9. การเขียนโปรแกรมเพื่อสร้าง Ribbon บน Excel 365/2024**

- วิธีการเขียนโปรแกรมจัดการกับ Ribbon บน Excel 365/2024
	- เครอื่ งมอื ส าหรับเขยีนโปรแกรมจัดการกับ Ribbon บน Excel 365/2024
		- o Custom UI Editor For Microsoft Office
		- o XML : Extensible Markup Language
			- o Microsoft Office Object Library
	- ตัวอย่างการเขียนโปรแกรมเพื่อสร ้าง Ribbonบน Excel 365/2024

## **วิทยากร: อาจารยร์วโีรจน์ทวชี ยันุกลู กจิ**

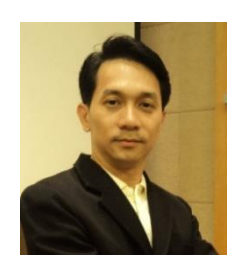

- วิทยากรรับเชิญ ประจำสถาบันพัฒนาบุคลากรแห่งอนาคต
- Master of Science Program in Human Resource and Organization Development (HROD), NIDA
- Mini Master in Creative Digital Marketing in Economy 4.0, Chulalongkorn University
- B.B.A. (Computer Information Management), Saint John's University

**จ านวนชว่ัโมงในการฝึกอบรม:** 2 วัน (12 ชั่วโมง) **ชว่ งเวลาฝึกอบรม:** 9.00 - 16.00 น. **ก าหนดการอบรม:** ตามตารางปฏิทินอบรมประจ าปี https://www.career4future.com/trainingprogram **ค่าลงทะเบียนอบรม:**

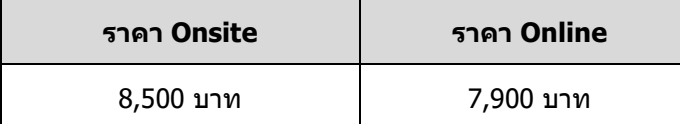

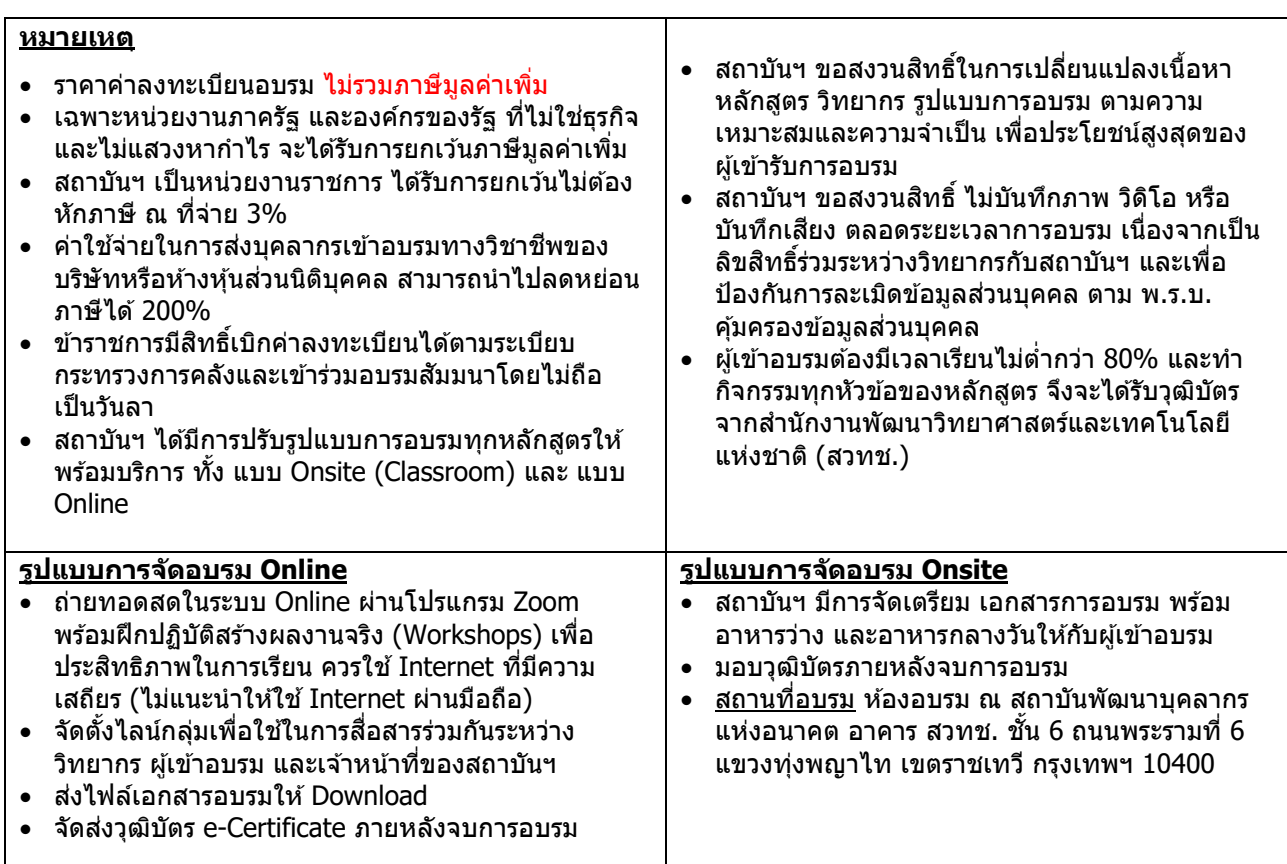

# **Career for the Future Academy**

สถาบันพัฒนาบุคลากรแห่งอนาคต 73/1 อาคารสำนักงานพัฒนาวิทยาศาสตร์และเทคโนโลยีแห่งชาติ (สวทช.) ชั้น 6 ถนนพระรามที่ 6 แขวงทุ่งพญาไท เขตราชเทวี กรุงเทพฯ 10400 โทรศัพท์0 2644 8150 โทรสาร 0 2644 8110 www.career4future.com

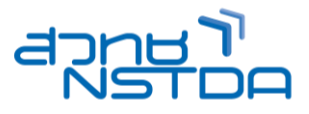

### **ติดต่อสอบถามรายละเอียด**

สถาบันพัฒนาบุคลากรแห่งอนาคต (Career for the Future Academy)  $73/1$  อาคารสำนักงานพัฒนาวิทยาศาสตร์และเทคโนโลยีแห่งชาติ (สวทช.) ชั้น 6 ถนนพระรามที่ 6 แขวงทุ่งพญาไท เขตราชเทวี กรุงเทพฯ 10400 โทรศัพท์0 2644 8150 ต่อ 81886-7 โทรสาร 0 2644 8150 E-mail: trianing@nstda.or.th [www.career4future.com](http://www.career4future.com/)